# **sentipy**

**Feb 21, 2021**

## **Contents**

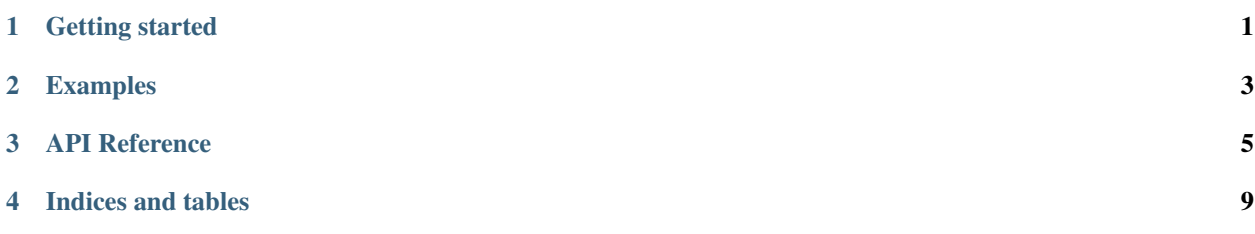

#### Getting started

#### <span id="page-4-0"></span>**1.1 Installation**

sentipy is hosted on pypy and can therefore be pip installed:

```
$ pip install sentipy
```
### **1.2 Usage**

The intended responsibility of the sentipy project is to process pre-loaded Sentinel imagery into useful derivative indices such as those included in the S2 Toolbox (Fcover, Fapar, Canopy water). This is likely to expand into other spectral indices as the project grows.

We therefore do not involve ourselves in the loading of bands / pixels from imagery; our contract assumes that you will be able to provide pixel values for each band (as required) in the form of numpy (masked) arrays, and we take care of the processing logic.

Our preferred method for loading Sentinel imagery is to use the [rasterio](https://rasterio.readthedocs.io/en/latest/) package.

```
from sentipy import s2_toolbox
import rasterio
with rasterio.open('example.tif') as dataset:
    # read your bands in & stack them into a single array here
    input_arr = np.stack(
        \lceildataset.read(1),
            dataset.read(2),
            dataset.read(3),
            # ...
            # and you'll need the image meta-data here too: view zenith, sun zenith,
˓→rel azimuth
```
(continues on next page)

(continued from previous page)

```
]
        , axis=0
   )
# Initialise whichever calculator you wish to use, eg the Fapar calculator:
calculator = s2_toolbox.Fapar()
# All you have to do is call the calculator's `.run()` method on the input array and
˓→you'll get an output array of
# matching size (but not shape) with your calculated value(s)
fapar = calculator.run(input_arr)
```
And that's really all there is to it!

Examples

<span id="page-6-0"></span>**2.1 Processing a Sentinel-2 raster image into actionable info.**

### API Reference

### <span id="page-8-0"></span>**3.1 sentipy.settings**

Settings and configuration that apply across the whole project

#### **3.1.1 Sentinel 2 bands**

<https://sentinel.esa.int/web/sentinel/user-guides/sentinel-2-msi/resolutions/radiometric>

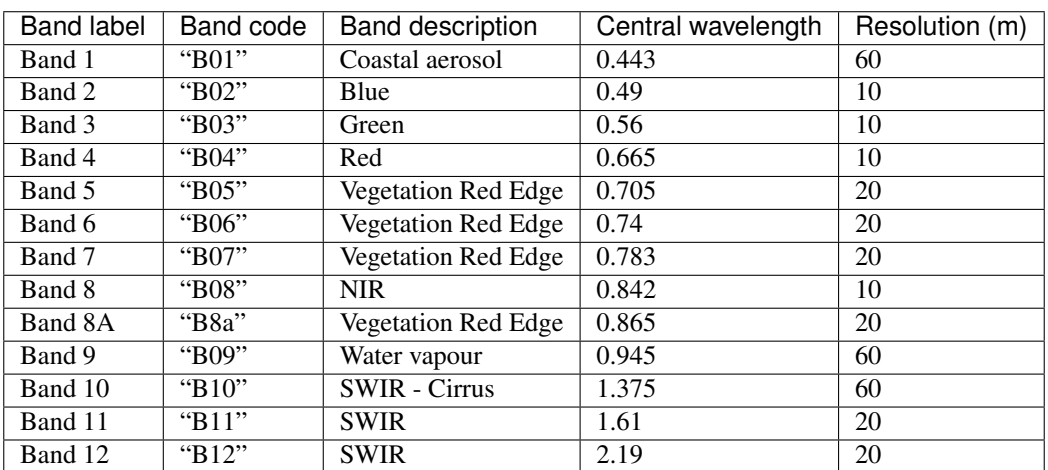

> The *Band code* is used to refer to Sentinel-2 bands throughout the project.

sentipy.settings.DEFAULT\_BAND\_SEQUENCE = ('B03', 'B04', 'B05', 'B06', 'B07', 'B8a', 'B11', Default sequence of Sentinel-2 bands & meta-data assumed throughout project

#### **3.2 sentipy.s2\_toolbox**

Python implementation of some Sentinel-2 toolbox processing tools.

Home for the objects & logic that deal with the calculation of FAPAR

```
class sentipy.s2_toolbox.CanopyWater
```
Bases: sentipy.s2\_toolbox.S2BiophysicalCalculator

Calculator for the Canopy Water biophysical parameter.

```
VALIDATION_RANGES = {'B03': {'max': 0.263, 'min': 0.0}, 'B04': {'max': 0.3, 'min'
```
**class** sentipy.s2\_toolbox.**Fapar**

Bases: sentipy.s2\_toolbox.S2BiophysicalCalculator

Calculator for the Fapar biophysical parameter; the fraction of photosynthetically-active radiation absorbed (by vegetation).

```
VALIDATION_RANGES = {'B03': {'max': 0.263, 'min': 0.0}, 'B04': {'max': 0.3, 'min'
```
**class** sentipy.s2\_toolbox.**Fcover**

Bases: sentipy.s2\_toolbox.S2BiophysicalCalculator

Calculator for the Fcover biophysical parameter; the fraction of ground covered by vegetation.

#### **class** sentipy.s2\_toolbox.**S2BiophysicalCalculator** Bases: abc.ABC

```
run(input_arr: <sphinx.ext.autodoc.importer._MockObject object at 0x7f5a894be550>,
     band_sequence: List[str] = ('B03', 'B04', 'B05', 'B06', 'B07', 'B8a', 'B11', 'B12',
     'COS_VIEW_ZENITH', 'COS_SUN_ZENITH', 'COS_REL_AZIMUTH'), validate: bool =
     True) \rightarrow Union [float, <sphinx.ext.autodoc.importer. MockObject object at 0x7f5a894568d0>]
    Run the calculator on an input array
```
By default, the calculator expects only the following bands to be passed in the sequence below:

- B03
- B04
- B05
- B06
- B07
- B8a
- B11
- B12
- COS\_VIEW\_ZENITH
- COS\_SUN\_ZENITH
- COS\_REL\_AZIMUTH

If band values are to be passed in a different set or sequence, the band\_sequence parameter must be passed with band names (matching those above) for each element in the input array. eg. ["extra\_band\_1", "COS\_SUN\_ZENITH", "B03", "B04", . . . , "COS\_REL\_AZIMUTH", "extra\_band\_2"]

#### Parameters

• **input\_arr** – Input values for the calculator to use

- **band** sequence Names of bands included in the input array (names must match those used above for the required bands)
- **validate** Flag for whether or not to apply validation ranges to the inputs

Returns Scalar estimate of the biophysical property

## **3.3 sentipy.agri\_indices**

A simple python API for processing raster arrays into common indices used in the agricultural domain.

There are a wide range of agriculturally-relevant indices to be processed from (multi-spectral) optical satellite imagery in general.

This module provides implementations of a number of indices, largely inspired by the [Index Database](https://www.indexdatabase.de) and the [Sen](https://custom-scripts.sentinel-hub.com/custom-scripts/)[tinelHub custom scripts repository.](https://custom-scripts.sentinel-hub.com/custom-scripts/) They are implemented principally with Sentinel-2 in mind, but can be applied to imagery from other constellations where equivalent bands are available (it is left to the user to decide where this is the case).

Available implementations:

- NDVI
- NDWI
- OSAVI

sentipy.agri\_indices.**ndmi**(*img\_arr*, *band\_sequence: tuple = ('B08'*, *'B11')*) Normalized Difference Moisture Index

 $NDMI = (NIR - SWIR)/(NIR + SWIR) = (B08 - B11)/(B08 + B11)$ 

sentipy.agri\_indices.**ndvi**(*img\_arr*, *band\_sequence: tuple = ('B04'*, *'B08')*) Normalized Difference Vegetation Index

 $NDVI = (NIR - RED)/(NIR + RED) = (B08 - B04)/(B08 + B04)$ 

sentipy.agri\_indices.**ndwi**(*img\_arr*, *band\_sequence: tuple = ('B03'*, *'B08')*) Normalized Difference Water Index

 $NDWI = -(GREEN - NIR)/(GREEN + NIR) = -(B03 - B08)/(B03 + B08)$ 

sentipy.agri\_indices.**osavi**(*img\_arr*, *band\_sequence: tuple = ('B04'*, *'B08')*) Optimized Soil-Adjusted Vegetation Index [Index DB link](https://www.indexdatabase.de/db/i-single.php?id=63)

**OSAVI** =  $(1+0.16)$ <sup>\*</sup>(NIR - RED)/(NIR + RED + 0.16) =  $(1.16)$ <sup>\*</sup>(B08 - B04)/(B08 + B04 + 0.16)

Indices and tables

- <span id="page-12-0"></span>• genindex
- modindex
- search